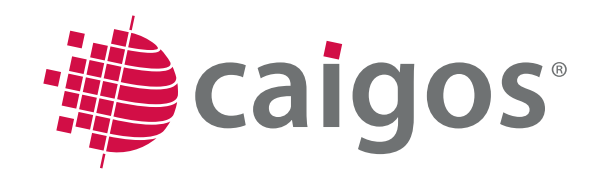

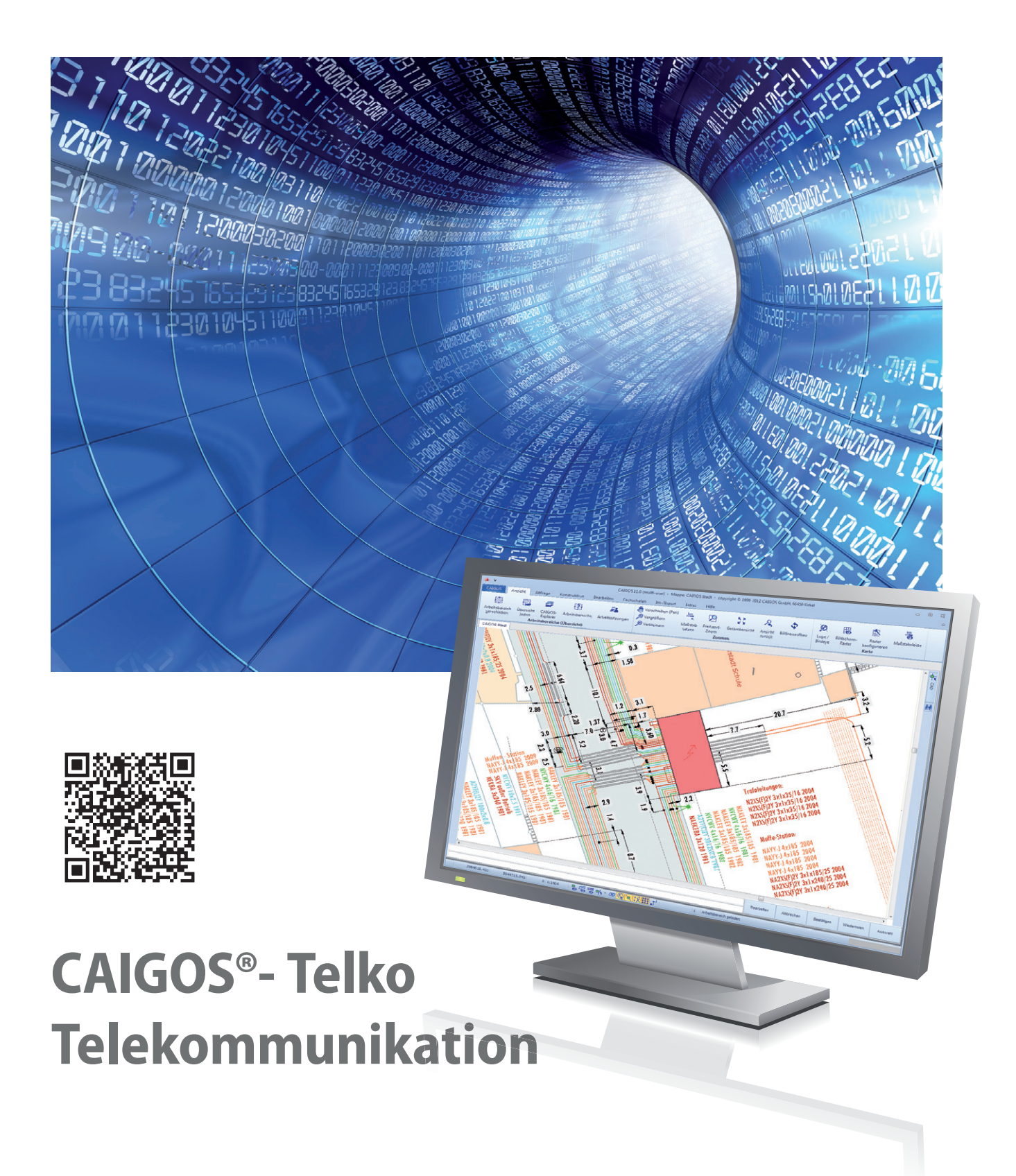

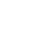

Gruppe

# CAIGOS-Telko

**Durch das GIS-basierte CAIGOS-Telekommunikation werden Planung, Projektierung, der Bau und die Instandhaltung des Telekommunikationsnetzes optimiert. Mit CAIGOS-Telekommunikation werden die Ressourcen des Netzes wirtschaftlich gemanagt. Für diese Aufgaben ist CAIGOS-Telekommunikation die beste Voraussetzung.**

**Management und Optimierung von Telekommunikationsnetzen. Die Fachschalen CAIGOS-Elektro und Telekommunikation/Fernwirktechnik unterstützen sich. Die bewährten Funktionen von CAIGOS-Elektro können somit voll genutzt werden. Der Bereich Schaltanlagen wurde um den Baustein Telekommunikation erweitert.** 

**Die Qualität und die Wirtschaftlichkeit von Entscheidungsprozessen wird erhöht. Weiterhin werden Auskunftspflicht und -Aufgaben gegenüber Kunden und Unternehmen transparent gemacht. Wo verlaufen Leitungen? Lohnt sich eine neue Anlage? Oder nutzen wir vorübergehend eine andere Anlage?**

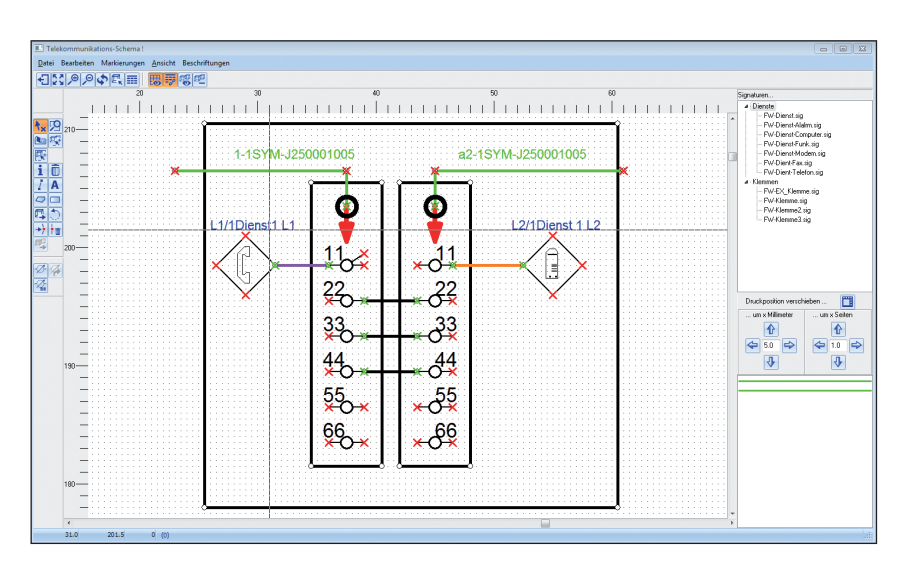

**Dokumentation Kabel auf Klemmleiste**

#### **Zielgruppen**

- Kommunale Betriebe
- **Privatunternehmen**
- Ver- und Entsorgungsbetriebe
- Kommunale Verwaltungen
- Kommunale Dienstleister
- **Planungs- und Ingenieurbüros**
- Integration in ERP und CRM

#### **Leistungsmerkmale**

- **Management, Planung und Analyse der** Netz-Ressourcen
- Sämtliche Planwerke
- Analyse der Netzlogistik
- Anlageninnenleben, Schaltzustände
- Schemapläne
- ... und alles auch im Web

#### **Ergänzende optionale Module**

- ALK, ALB, ATKIS
- Liegenschaften
- Raster-Server
- 3D-Modul
- Höhenmodell
- **StaNFT**
- Office-Anbindung

#### **Funktionen**

- **Erfassung und Bearbeitung sämtlicher** Stammdaten unter Berücksichtigung der DIN 2425: Projektdaten, Leitungsarten
- Netzobjektarten, Straßen und Picklisten wie z. B. Anschlussarten
- **Bauarten und Typen von Netzobjekten**
- Netzdaten, Berichtsdaten etc. können sowohl manuell als auch durch Datenimport eingegeben werden

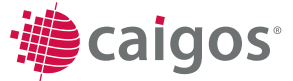

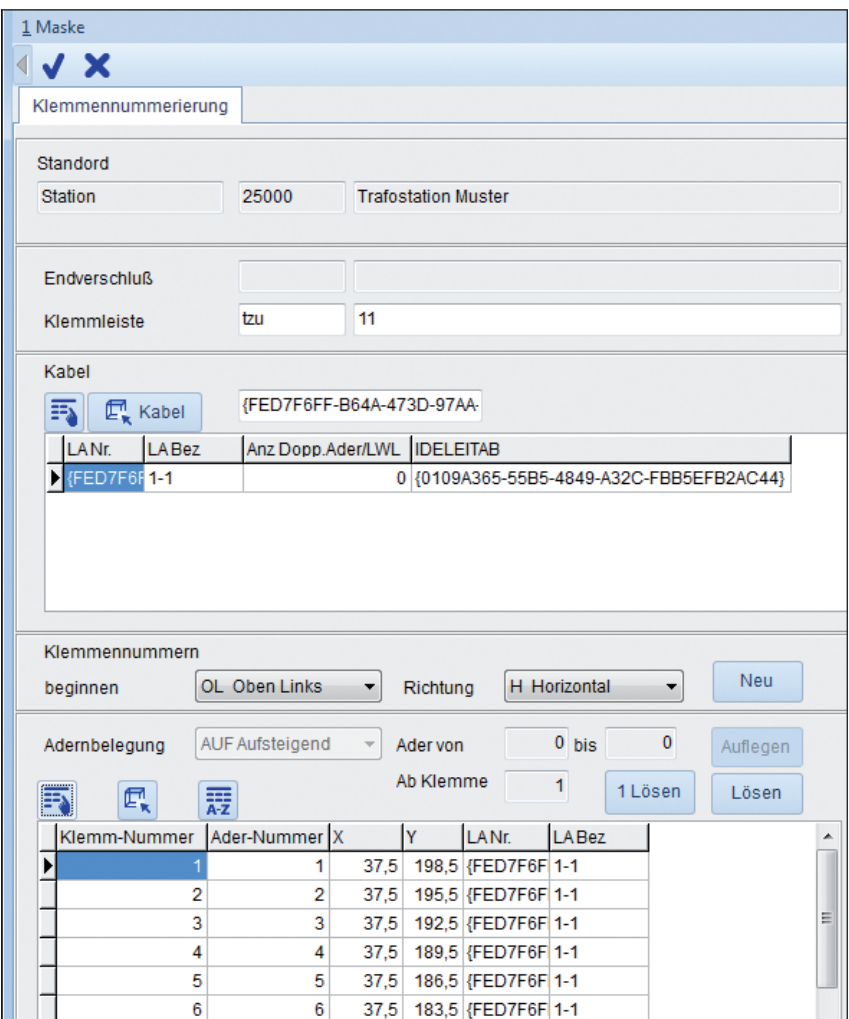

#### **Klemmleiste mit Adernpaaren als Tabellenansicht**

- Im gesamten Bearbeitungszyklus wird das Netzknoten-Kanten-Modell unterstützt und die Netzlogik gewährleistet
- Plausibilitätsprüfungen wie z. B. die Knoten-Logik bei Leitungen, der Aufbau der Teilelisten von Anlagen
- Detaillierte Beschreibung des Innenlebens und "patschen" von Aderpaaren per Klick
- Aufnahme aller Schäden und Wartungsmaßnahmen zu den Netzobjekten
- Netzverfolgung, aus dem Schaltschemata
- Dokumentation von Leitungsabschnitten, Netzknoten, Stationen, Schaltschränken, Muffen, Aderpaaren

#### **Schaltschema**

 In CAIGOS-Telekommunikation kann die Schaltanlage durch ein Schaltschema detailgetreu abgebildet werden. Die an eine Anlage angeschlossenen Leitungsabschnitte stehen bei der Erstellung eines Schaltschemas direkt in einem Auswahlfenster zur Einbindung bereit. Per Drag & Drop können die Leitungen in das Schema übernommen werden und auf Klemmen aufgelegt werden. Dienste können zugeordnet werden.

Die so entstehende Schaltlogik wird automatisch in die Datenbank übernommen bzw. aktualisiert. Schaltzustände können per Mausklick in der Grafik verändert werden. Die aktuelle Schaltlogik wird bei der Netzverfolgung bei entsprechender Einstellung einbezogen.

CAIGOS-Telekommunikation speichert die Informationen des Netzes vollständig in einem RDBMS. Hierzu gehören nicht nur die Netzdaten sondern alle Ressourcen, wie z.B. die Schaltschränke mit ihren Einzelelementen, Schaltanlagen etc. im Datenumfang komplettiert.

## **Auswertungen, Analysen, Planwerke**

- Jederzeit topologisch korrekte Abbildungen und Darstellung in allen Planwerken
- Bildung von Schnitten an jeder beliebigen Stelle mit einfacher objektorientierter Darstellung der zugehörigen Informationen, einfach verschiebbar und anpassbar
- **Auswertung und Darstellung von Schä**den und Wartungsmaßnahmen
- Planwerke jederzeit aktuell verfügbar: Bestandspläne, Mehrspartenpläne, Schemapläne in beliebigen Maßstäben mit völlig frei definierbarem Planinhalt und Darstellungen

# **Telekommunikation**

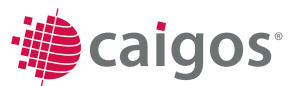

# **Die selbstverständlichen Leistungen**

- **Echte Multinutzerumgebung mit integriertem** Rechtemanagement
- Umfassende CAD-Funktionalitäten
- OGC-zertifizierte Mapserver (WMS, WFS)
- Fortführungsmanagement
- Generatoren und Editoren für Linien, Masken, Legenden, Stempel, Symbole, Listen, Diagramme

## **Werkzeuge**

- Integrierte Scriptsprache
- **Ebenenexplorer**
- Benutzerexplorer
- **Projektexplorer**
- **Maskeneditor**
- Listengenerator
- Werkzeuge für SQL-Abfragen
- Werkzeuge zur Definition von Netzverfolgungen
- WorkFlowManagement
- Optionales DMS-System
- Dynamisches Laden von DXF, Shape

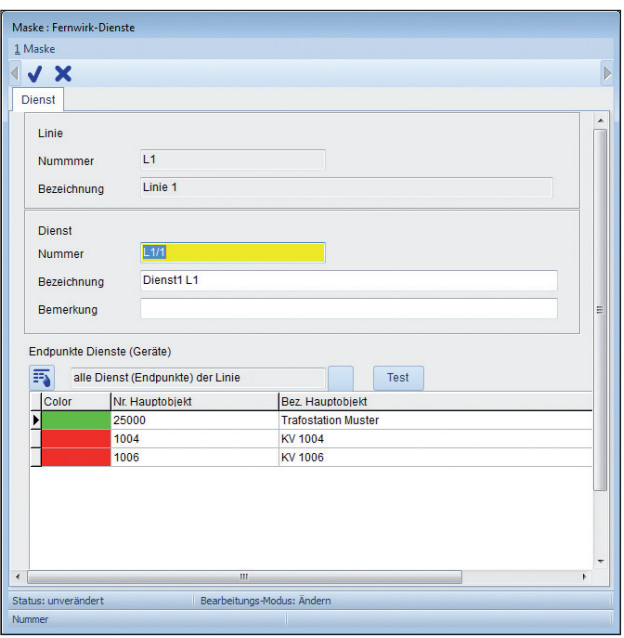

**Maske Dienste mit Liste der Schaltanlagen**

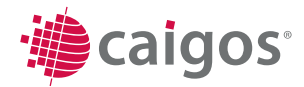